# **Dataloger ESC8800**

# Protokol Datalogger ESC8800

[Podporované typy a verzie zariadení](#page-0-0) [Konfigurácia komunikanej linky](#page-0-1) [Konfigurácia komunikanej stanice](#page-0-2) [Konfigurácia meraných bodov](#page-1-0)  [Literatúra](#page-2-0) [Zmeny a úpravy](#page-2-1) [Revízie dokumentu](#page-2-2)

#### <span id="page-0-0"></span>**Podporované typy a verzie zariadení**

Podporuje komunikáciu s dataloggermi ESC 8800.

Implementácia vykonaná a overená poda dokumentácie "ESC Model 8800 – Data Logger Engineering Manual – TIN 97-1023, February 1997" pre verziu software dataloggera 6.

Komunikácia zaha:

#### **Tab. . 1**

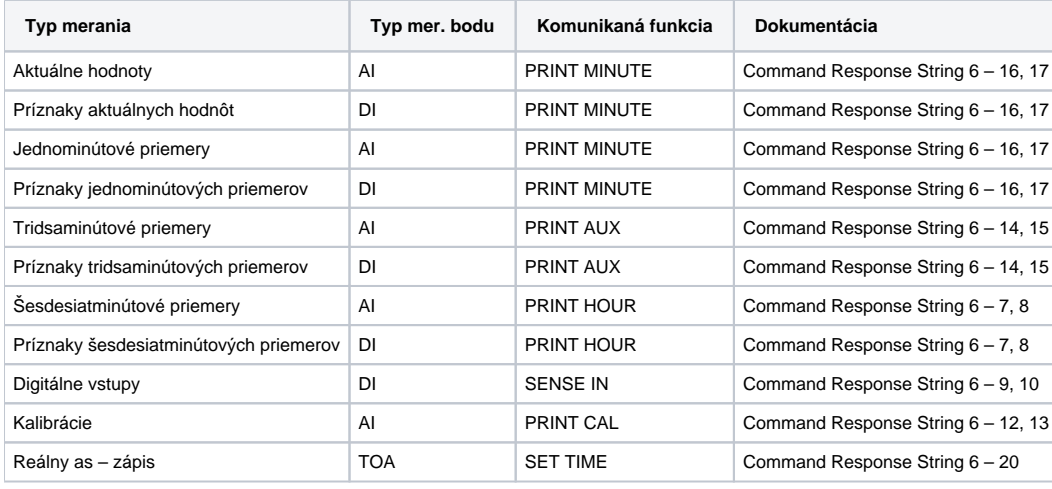

## <span id="page-0-1"></span>**Konfigurácia komunikanej linky**

- Kategória komunikanej linky: [Serial,](https://doc.ipesoft.com/display/D2DOCV22SK/Serial+a+Serial+Line+Redundant)
- Prenosová rýchlos poda nastavenia parametrov dataloggera ESC 8800 nastavenie príkazom "CENTRAL SPEED",
- 1 stop bit,
- 8 dátových bitov,
- Žiadna parita,
- Žiadny handshaking.

#### <span id="page-0-2"></span>**Konfigurácia komunikanej stanice**

- Komunikaný protokol: **ESC 8800**.
- Adresa stanice je v rozsahu 0 až 255 a zadáva sa v decimálnom tvare, prípadne ako hexadecimálne íslo s mriežkou na zaiatku (napr. #0A). Adresa stanice musí by zhodná s nastavením dataloggera – príkaz "SET ID".

Oproti implementácií vo verziách D2000 v3.XX sa mení spôsob konfigurácie staníc. Využívajú sa asové parametre stanice a ich priority, jedno zariadenie datalogger je nutné rozdeli na logické stanice nasledovne:

- **Aktuálne hodnoty** Delay min. 1 sekunda, priorita stanice 0. Na tejto stanici sa konfigurujú aktuálne merania kanálov a dig. vstupov. Logická stanica s najnižšou prioritou, parameter delay nesmie by menší ako 1 sekunda. Pozn. Datalogger 8800 neposkytuje aktuálne údaje – tieto sú získavané z 1-minútových priemerov. Preto nie je nutné túto stanicu vôbec vytvára.
- **1 minútové priemery** Perióda 1 minúta, offset 5 až 10 sekúnd, priorita stanice 1. Na tejto stanici sa konfigurujú 1 minútové priemery meraní kanálov. Logická stanica s vyššou prioritou, parameter offset by nemal by menší ako 5 sekúnd – as poskytnutý dataloggeru na spracovanie hodnôt.
- **30 minútové priemery** Perióda 30 minút, offset 5 až 10 sekúnd, priorita stanice 2. Na tejto stanici sa konfigurujú 30 minútové priemery meraní kanálov. Logická stanica s ešte vyššou prioritou, parameter offset by nemal by menší ako 5 sekúnd – as poskytnutý dataloggeru na spracovanie hodnôt. Nastavenie periódy na 30 minút treba v dataloggeri inicializova príkazom "SET INT 30".
- **Kalibrácie** stanica s požadovanou periódou pre ítanie výsledkov kalibrácií.

# Parametre protokolu stanice

Môžu by zadané nasledovné parametre protokolu stanice:

#### **Tab. . 2**

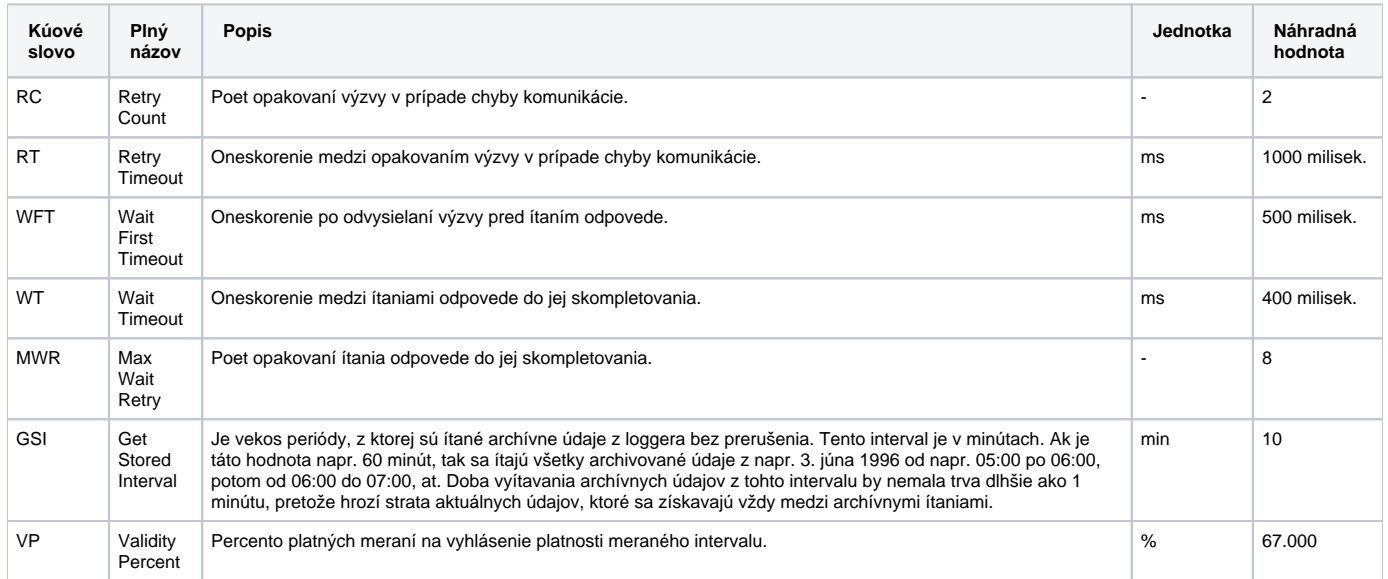

#### String s parametrami protokolu sa zapisuje poda pravidiel:

Kúové\_slovo=hodnota;Kúové\_slovo=hodnota; ...

#### Príklad:

RC=1;RT=500;MWR=10;

Ak nebolo v inicializanom stringu nájdené kúové slovo s platnou hodnotou, použitá je náhradná hodnota poda tabuky.

## <span id="page-1-0"></span>**Konfigurácia meraných bodov**

Podpora komunikácie s ESC 8800 zaha získavanie alebo nastavovanie nasledovných hodnôt:

- ítanie aktuálnych hodnôt meraných veliín a k nim zodpovedajúcich príznakov
- ítanie jedno- ,tridsa- a šesdesiatminútových priemerov a k nim zodpovedajúcich príznakov
- ítanie aktuálnych stavov digitálnych vstupov
- ítanie výsledkov kalibrácie
- nastavenie reálneho asu

## **Konfigurácia aktuálnych hodnôt**

Typ bodu na je AI, typ merania je **ACTUAL**. íslo kanálu sa zadáva v rozsahu 0 až 99 dekadicky, prípadne ako hexadecimálne íslo s mriežkou na zaiatku (napr. #0A).

#### **Konfigurácia príznakov aktuálnych hodnôt**

Príznaky aktuálnych hodnôt sú typu DI (Digital Input). Typ merania je **ACTUAL Flag**.

Poznámka: Príznak No missing data <blank> sa pre prehadnos môže zadáva pri konfigurácii znakom podtrhovník <\_ >.

### **Konfigurácia jedno-, tridsa- a šesdesiatminútových priemerov**

Priemery sú hodnoty typu AI (Analog Input). Typ merania je **1m AV** pre jednominútové, pre tridsaminútové priemery **30m AV** a **60m AV** pre šesdesiatminútové priemery. íslo kanálu sa zadáva v rozsahu 0 až 99 dekadicky, prípadne ako hexadecimálne íslo s mriežkou na zaiatku (napr. #0A).

#### **Konfigurácia príznakov tridsa- a šesdesiatminútových priemerov**

Príznaky priemerov sú hodnoty typu DI (Digital Input). Typ merania je **30mAV FLAG** pre tridsaminútové priemery a **60mAV FLAG** pre šesdesiatminútové priemery.

**Poznámka:** Príznak No missing data <blank> sa pre prehadnos môže zadáva pri konfigurácii znakom podtrhovník <\_ >.

#### **Konfigurácia digitálnych vstupov**

Digitálne vstupy sú hodnoty typu DI (Digital Input). Typ merania je **Dig.Input**. íslo digitálneho vstupu sa zadáva v rozsahu 0 až 999 dekadicky.

### **Konfigurácia výsledkov kalibrácie**

Výsledky kalibrácie sú hodnoty typu AI (Analog Input). Typ merania je **CAL-Ph1** pre prvú fázu alebo **CAL-Ph2** pre druhú fázu kalibrácie. íslo kanálu sa zadáva v rozsahu 0 až 99 dekadicky, prípadne ako hexadecimálne íslo s mriežkou na zaiatku (napr. #0A).

### **Konfigurácia bodu reálny as**

Každá stanica (fyzicky jeden logger ESC8800) môže ma nakonfigurovaný jeden meraný bod typu TOA obsahujúci reálny as príslušnej stanice. Jeho existencia je nutná pre prípad synchronizácie reálneho asu datalogger -> poíta.

## Získavanie archivovaných hodnôt

Logger ESC 8800 prevádza lokálne archivovanie meraných hodnôt. Tieto údaje môžu by vyžiadané automaticky pri detekcii výpadku dispeerského systému alebo priamo dispeerom [\(D2000 HI,](https://doc.ipesoft.com/display/D2DOCV22SK/D2000+HI+-+Human+Interface) [D2000 EventHandler\)](https://doc.ipesoft.com/display/D2DOCV22SK/D2000+Event+Handler) a tak skompletizova archív dispeerského systému D2000.

Takto môžu by získané hodnoty kalibrácie staré max. 30 dní, tridsaminútové priemery za posledných 31 dní a jednominútové priemery za posledných 60 minút.

#### <span id="page-2-0"></span>**Literatúra**

-

### <span id="page-2-1"></span>**Zmeny a úpravy**

November 1999 - možnos zadania validaného percenta pre každú stanicu osobitne.

#### <span id="page-2-2"></span>**Revízie dokumentu**

Ver. 1.1 – 8. feb. 2000 – Aktualizácia dokumentu

**Súvisiace stránky:** (ï) [Komunikané protokoly](https://doc.ipesoft.com/pages/viewpage.action?pageId=84345573)